# МИНИСТЕРСТВО НАУКИ И ВЫСШЕГО ОБРАЗОВАНИЯ РОССИЙСКОЙ ФЕДЕРАЦИИ

Федеральное государственное автономное образовательное учреждение высшего образования

"Казанский (Приволжский) федеральный университет"

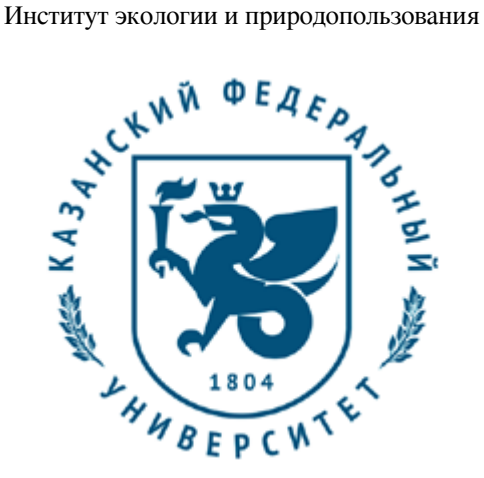

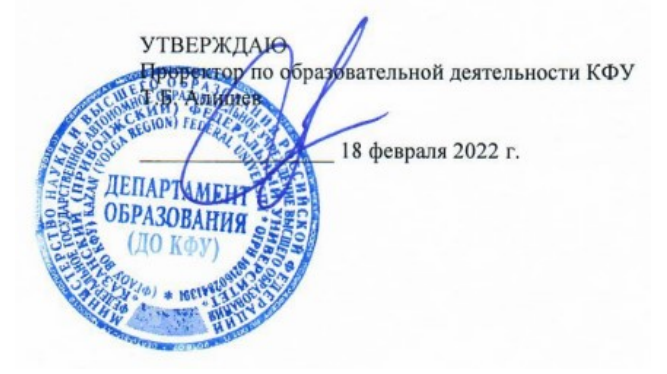

*подписано электронно-цифровой подписью*

# **Программа дисциплины**

Компьютерное картографирование

Направление подготовки: 05.03.06 - Экология и природопользование Профиль подготовки: Экология и управление окружающей средой Квалификация выпускника: бакалавр Форма обучения: очное Язык обучения: русский Год начала обучения по образовательной программе: 2022

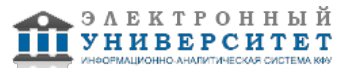

# **Содержание**

1. Перечень планируемых результатов обучения по дисциплинe (модулю), соотнесенных с планируемыми результатами освоения ОПОП ВО

2. Место дисциплины (модуля) в структуре ОПОП ВО

3. Объем дисциплины (модуля) в зачетных единицах с указанием количества часов, выделенных на контактную работу обучающихся с преподавателем (по видам учебных занятий) и на самостоятельную работу обучающихся

4. Содержание дисциплины (модуля), структурированное по темам (разделам) с указанием отведенного на них количества академических часов и видов учебных занятий

4.1. Структура и тематический план контактной и самостоятельной работы по дисциплинe (модулю)

4.2. Содержание дисциплины (модуля)

5. Перечень учебно-методического обеспечения для самостоятельной работы обучающихся по дисциплинe (модулю)

6. Фонд оценочных средств по дисциплинe (модулю)

7. Перечень литературы, необходимой для освоения дисциплины (модуля)

8. Перечень ресурсов информационно-телекоммуникационной сети "Интернет", необходимых для освоения дисциплины (модуля)

9. Методические указания для обучающихся по освоению дисциплины (модуля)

10. Перечень информационных технологий, используемых при осуществлении образовательного процесса по дисциплинe (модулю), включая перечень программного обеспечения и информационных справочных систем (при необходимости)

11. Описание материально-технической базы, необходимой для осуществления образовательного процесса по дисциплинe (модулю)

12. Средства адаптации преподавания дисциплины (модуля) к потребностям обучающихся инвалидов и лиц с ограниченными возможностями здоровья

13. Приложение №1. Фонд оценочных средств

14. Приложение №2. Перечень литературы, необходимой для освоения дисциплины (модуля)

15. Приложение №3. Перечень информационных технологий, используемых для освоения дисциплины (модуля),

включая перечень программного обеспечения и информационных справочных систем

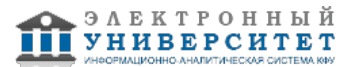

Программу дисциплины разработал(а)(и): доцент, к.н. (доцент) Мухарамова С.С. (кафедра моделирования экологических систем, отделение экологии), Svetlana.Mukharamova@kpfu.ru ; доцент, к.н. Чижикова Н.А. (кафедра моделирования экологических систем, отделение экологии), Nelly.Chizhikova@kpfu.ru ; Пилюгин Александр Геннадиевич

## **1. Перечень планируемых результатов обучения по дисциплине (модулю), соотнесенных с планируемыми результатами освоения ОПОП ВО**

Обучающийся, освоивший дисциплину (модуль), должен обладать следующими компетенциями:

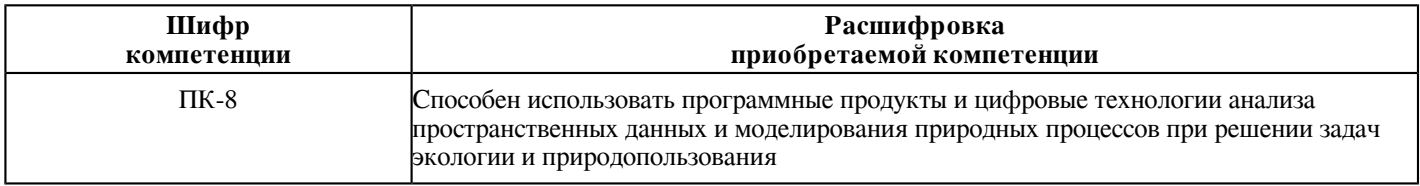

Обучающийся, освоивший дисциплину (модуль):

Должен знать:

 теоретические и методологические основы представления геопространственной информации с использованием различных моделей данных, в том числе с учетом топологии; методы, инструментальные и программные средства компьютерного картографирования

## Должен уметь:

 разрабатывать структуру баз пространственных данных, выбирать и применять методы и программные средства компьютерного картографирования

#### Должен владеть:

 технологией создания, наполнения, верификации баз пространственных данных, навыками работы с программными средствами ввода пространственной информации в компьютер

Должен демонстрировать способность и готовность:

 В результате освоения дисциплины обучающийся должен демонстрировать способность и готовность к: пониманию технологии создания растровых и векторных электронных карт; обладать теоретическими знаниями способах представления пространственной информации с учетом топологии; ориентироваться в современных практических методах и программных средствах ввода пространственной информации; приобрести навыки создания геоинформационных БД, электронных карт

# **2. Место дисциплины (модуля) в структуре ОПОП ВО**

Данная дисциплина (модуль) включена в раздел "Б1.В.16 Дисциплины (модули)" основной профессиональной образовательной программы 05.03.06 "Экология и природопользование (Экология и управление окружающей средой)" и относится к части ОПОП ВО, формируемой участниками образовательных отношений.

Осваивается на 3 курсе в 6 семестре.

## **3. Объем дисциплины (модуля) в зачетных единицах с указанием количества часов, выделенных на контактную работу обучающихся с преподавателем (по видам учебных занятий) и на самостоятельную работу обучающихся**

Общая трудоемкость дисциплины составляет 3 зачетных(ые) единиц(ы) на 108 часа(ов).

Контактная работа - 63 часа(ов), в том числе лекции - 0 часа(ов), практические занятия - 62 часа(ов), лабораторные работы - 0 часа(ов), контроль самостоятельной работы - 1 часа(ов).

Самостоятельная работа - 45 часа(ов).

Контроль (зачёт / экзамен) - 0 часа(ов).

Форма промежуточного контроля дисциплины: зачет в 6 семестре.

### **4. Содержание дисциплины (модуля), структурированное по темам (разделам) с указанием отведенного на них количества академических часов и видов учебных занятий**

# **4.1 Структура и тематический план контактной и самостоятельной работы по дисциплинe (модулю)**

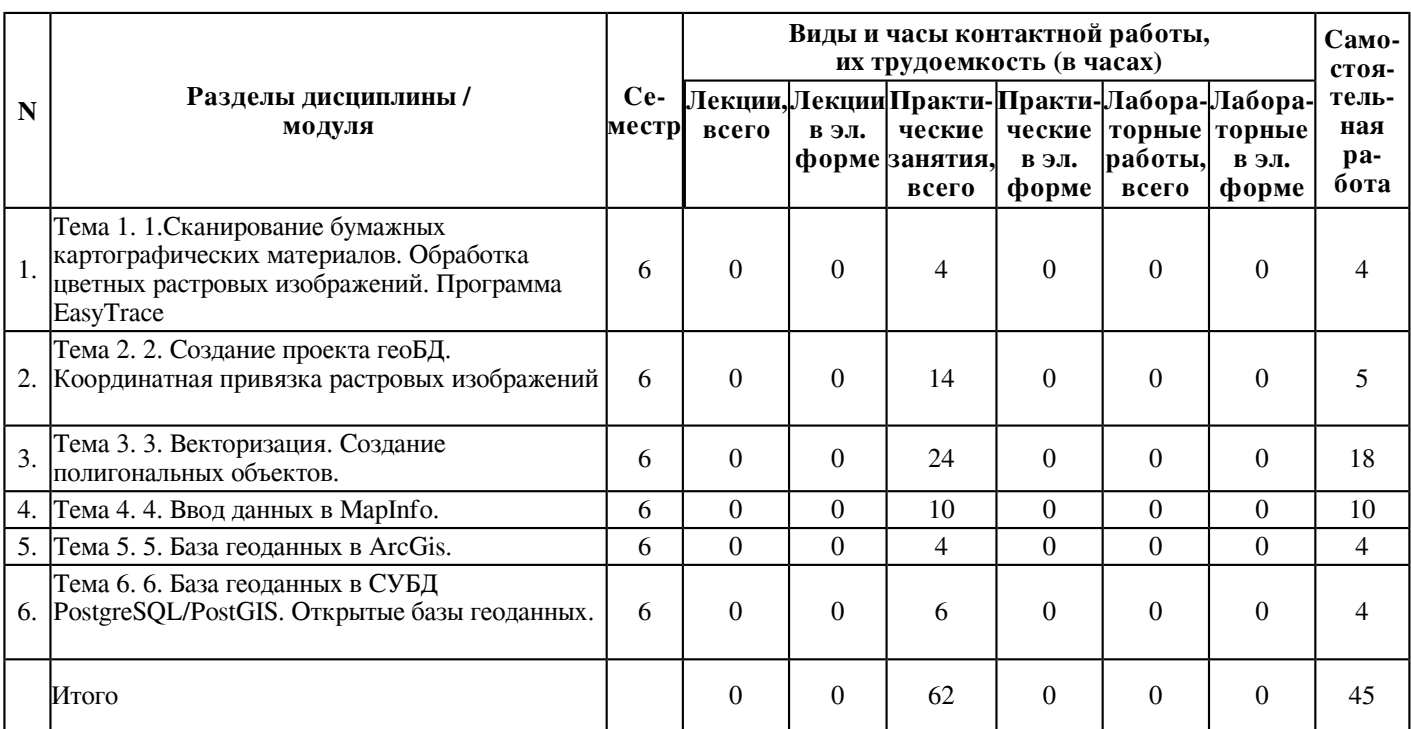

# **4.2 Содержание дисциплины (модуля)**

## **Тема 1. 1.Сканирование бумажных картографических материалов. Обработка цветных растровых изображений. Программа EasyTrace**

Сканирование бумажных картографических материалов: подбор значений параметров

сканирования. Установка программы - векторизатора картографических растров EasyTrace и знакомство с ней. Сканирование и обработка растровых файлов. Создание проекта в EasyTrace. Обработка цветных растровых файлав; цветоделение.

#### **Тема 2. 2. Создание проекта геоБД. Координатная привязка растровых изображений**

Создание проекта базы географических данных (геоБД): определение системы координат, пространственного (координатного) домена, параметров входных растровых файлов, набора слоев, структуры таблиц с атрибутивной информацией. Добавление растровых слоев к проекту. Создание растровых

картографических слоев

# **Тема 3. 3. Векторизация. Создание полигональных объектов.**

Настройка среды векторизации: режимы, параметры анализа растра и др., цветовые наборы.

Создание объектов векторных слоев общегеографического содержания. Трассировка с

использованием различных инструментов создания линейных и точечных объектов.

Построение топологической модели в процессе трассировки в разных режимах. Ввод

атрибутивных данных. Полуавтоматический ввод Z-координат. Верификация топологии:

задание стратегий проверки топологических ошибок; проверка в пределах каждого слоя;

проверка согласования объектов разных слоев. Редактирование векторных объектов в

EasyTrace. Экспорт векторной информации. Создание площадных объектов средствами

картографического редактора DigitMap: импорт векторизованных данных, создание простых и сложных полигонов в ручном режиме.

#### **Тема 4. 4. Ввод данных в MapInfo.**

Ввод (импорт) полученных ранее данных в MapInfo. Средства контроля топологии и редактирования векторных объектов в MapInfo. Верификация и редактирование атрибутики. Создание тематических карт и отчетных документов. Повторная проверка топологии. Редактирование стиля полученных слоев. Растровые слои в MapInfo.

#### **Тема 5. 5. База геоданных в ArcGis.**

Ввод (импорт) данных в ArcGis: модули ArcCatalog и ArcMap. База геоданных в ArcGis:

создание базы геоданных (домены, отношения, топология), загрузка данных. Создание

полигональных объектов в автоматическом режиме. Работа с топологией. Проверка

топологии. Топологическое редактирование в ArcMap. Работа с атрибутивными доменами и

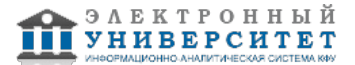

подтипами. Построение тематических карт.

**Тема 6. 6. База геоданных в СУБД PostgreSQL/PostGIS. Открытые базы геоданных.**

База геоданных в системах управлениях баз данных ( СУБД ) PostgreSQL / PostGIS. Ввод ( импорт ) данных в PostGIS. Построение

тематических карт в QGIS ( создание базы геоданных, загрузка растровых и векторных слоев, подключение к QGIS, построение тематических карт ). Открытые созданной базы геоданных.

## **5. Перечень учебно-методического обеспечения для самостоятельной работы обучающихся по дисциплинe (модулю)**

Самостоятельная работа обучающихся выполняется по заданию и при методическом руководстве преподавателя, но без его непосредственного участия. Самостоятельная работа подразделяется на самостоятельную работу на аудиторных занятиях и на внеаудиторную самостоятельную работу. Самостоятельная работа обучающихся включает как полностью самостоятельное освоение отдельных тем (разделов) дисциплины, так и проработку тем (разделов), осваиваемых во время аудиторной работы. Во время самостоятельной работы обучающиеся читают и конспектируют учебную, научную и справочную литературу, выполняют задания, направленные на закрепление знаний и отработку умений и навыков, готовятся к текущему и промежуточному контролю по дисциплине.

Организация самостоятельной работы обучающихся регламентируется нормативными документами,

учебно-методической литературой и электронными образовательными ресурсами, включая:

Порядок организации и осуществления образовательной деятельности по образовательным программам высшего образования - программам бакалавриата, программам специалитета, программам магистратуры (утвержден приказом Министерства науки и высшего образования Российской Федерации от 6 апреля 2021 года №245)

Письмо Министерства образования Российской Федерации №14-55-996ин/15 от 27 ноября 2002 г. "Об активизации самостоятельной работы студентов высших учебных заведений"

Устав федерального государственного автономного образовательного учреждения "Казанский (Приволжский) федеральный университет"

Правила внутреннего распорядка федерального государственного автономного образовательного учреждения высшего профессионального образования "Казанский (Приволжский) федеральный университет"

Локальные нормативные акты Казанского (Приволжского) федерального университета

# **6. Фонд оценочных средств по дисциплинe (модулю)**

Фонд оценочных средств по дисциплине (модулю) включает оценочные материалы, направленные на проверку освоения компетенций, в том числе знаний, умений и навыков. Фонд оценочных средств включает оценочные средства текущего контроля и оценочные средства промежуточной аттестации.

В фонде оценочных средств содержится следующая информация:

- соответствие компетенций планируемым результатам обучения по дисциплине (модулю);
- критерии оценивания сформированности компетенций;
- механизм формирования оценки по дисциплине (модулю);
- описание порядка применения и процедуры оценивания для каждого оценочного средства;
- критерии оценивания для каждого оценочного средства;

- содержание оценочных средств, включая требования, предъявляемые к действиям обучающихся, демонстрируемым результатам, задания различных типов.

Фонд оценочных средств по дисциплине находится в Приложении 1 к программе дисциплины (модулю).

#### **7. Перечень литературы, необходимой для освоения дисциплины (модуля)**

Освоение дисциплины (модуля) предполагает изучение основной и дополнительной учебной литературы. Литература может быть доступна обучающимся в одном из двух вариантов (либо в обоих из них):

- в электронном виде - через электронные библиотечные системы на основании заключенных КФУ договоров с правообладателями;

- в печатном виде - в Научной библиотеке им. Н.И. Лобачевского. Обучающиеся получают учебную литературу на абонементе по читательским билетам в соответствии с правилами пользования Научной библиотекой.

Электронные издания доступны дистанционно из любой точки при введении обучающимся своего логина и пароля от личного кабинета в системе "Электронный университет". При использовании печатных изданий библиотечный фонд должен быть укомплектован ими из расчета не менее 0,5 экземпляра (для обучающихся по ФГОС 3++ - не менее 0,25 экземпляра) каждого из изданий основной литературы и не менее 0,25 экземпляра дополнительной литературы на каждого обучающегося из числа лиц, одновременно осваивающих данную дисциплину.

Перечень основной и дополнительной учебной литературы, необходимой для освоения дисциплины (модуля), находится в Приложении 2 к рабочей программе дисциплины. Он подлежит обновлению при изменении условий договоров КФУ с правообладателями электронных изданий и при изменении комплектования фондов Научной библиотеки КФУ.

# **8. Перечень ресурсов информационно-телекоммуникационной сети "Интернет", необходимых для освоения дисциплины (модуля)**

PROJ.4 - библиотека для выполнения преобразований систем координат - http://trac.osgeo.org/proj/

База данных систем координат European Petroleum Survey Group (EPSG) - http://www.epsg.org

База с описанием различных систем координат и проекций - http://spatialreference.org/

Сайт ESTI MAP - представитель производителя ГИС MapInfo - http://www.mapinfo.ru/

Сайт PostGIS - http://postgis.refractions.net/

Сайт геологической службы США - http://www.usgs.gov/

Сайт ГИС ArcGIS - http://www.dataplus.ru/

Сайт ИТЦ СканЭкс - http://www.scanex.com

Сайт открытой ГИС QGIS - http://www.qgis.org/

Сайт специалистов в области ГИС и ДЗЗ - http://gis-lab.info/

EasyTrace- интеллектуальное програмное обеспечение для векторизации карт -

http://www.easytrace.com/site/russian/easytracepro/et799.html

КонсультантПлюс - http://www.consultant.ru/cons/cgi/online.cgi?req=home&utm\_csource=online&utm\_cmedium=button Национальная электронная библиотека - https://rusneb.ru/

## **9. Методические указания для обучающихся по освоению дисциплины (модуля)**

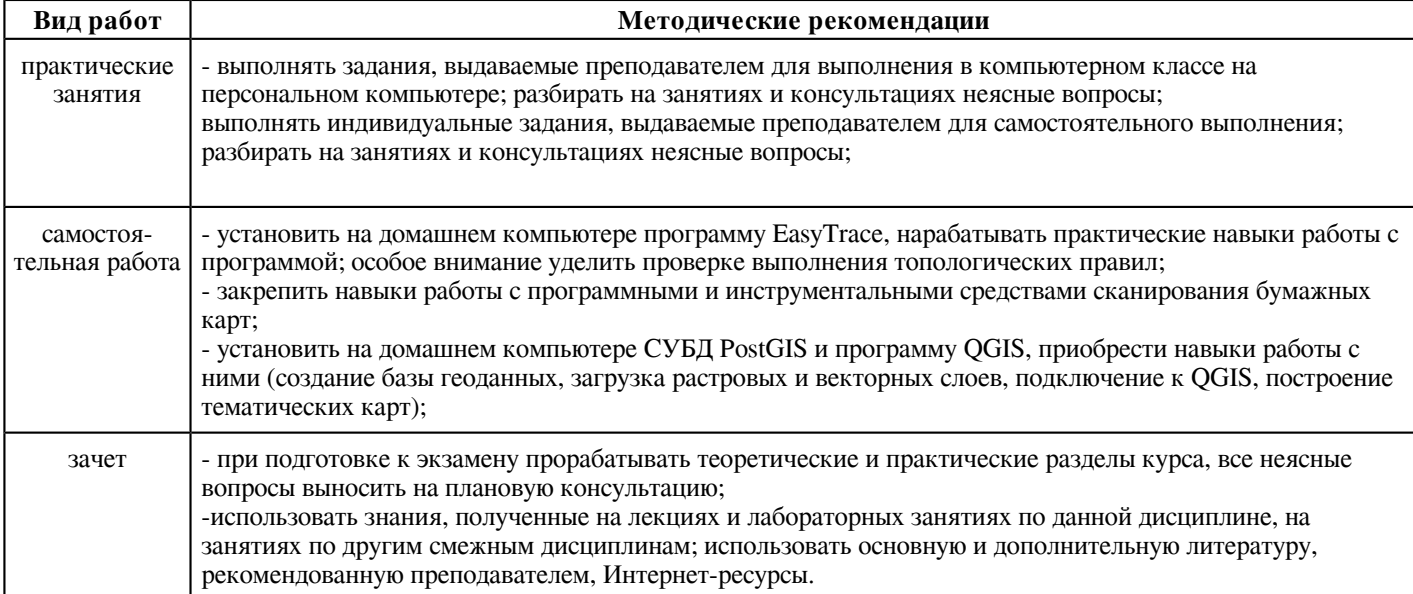

### **10. Перечень информационных технологий, используемых при осуществлении образовательного процесса по дисциплинe (модулю), включая перечень программного обеспечения и информационных справочных систем (при необходимости)**

Перечень информационных технологий, используемых при осуществлении образовательного процесса по дисциплине (модулю), включая перечень программного обеспечения и информационных справочных систем, представлен в Приложении 3 к рабочей программе дисциплины (модуля).

## **11. Описание материально-технической базы, необходимой для осуществления образовательного процесса по дисциплинe (модулю)**

Материально-техническое обеспечение образовательного процесса по дисциплине (модулю) включает в себя следующие компоненты:

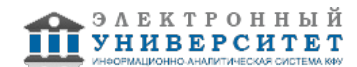

Помещения для самостоятельной работы обучающихся, укомплектованные специализированной мебелью (столы и стулья) и оснащенные компьютерной техникой с возможностью подключения к сети "Интернет" и обеспечением доступа в электронную информационно-образовательную среду КФУ.

Учебные аудитории для контактной работы с преподавателем, укомплектованные специализированной мебелью (столы и стулья).

Компьютер и принтер для распечатки раздаточных материалов.

Мультимедийная аудитория.

Компьютерный класс.

### **12. Средства адаптации преподавания дисциплины к потребностям обучающихся инвалидов и лиц с ограниченными возможностями здоровья**

При необходимости в образовательном процессе применяются следующие методы и технологии, облегчающие восприятие информации обучающимися инвалидами и лицами с ограниченными возможностями здоровья:

- создание текстовой версии любого нетекстового контента для его возможного преобразования в альтернативные формы, удобные для различных пользователей;

- создание контента, который можно представить в различных видах без потери данных или структуры, предусмотреть возможность масштабирования текста и изображений без потери качества, предусмотреть доступность управления контентом с клавиатуры;

- создание возможностей для обучающихся воспринимать одну и ту же информацию из разных источников - например, так, чтобы лица с нарушениями слуха получали информацию визуально, с нарушениями зрения - аудиально;

- применение программных средств, обеспечивающих возможность освоения навыков и умений, формируемых дисциплиной, за счёт альтернативных способов, в том числе виртуальных лабораторий и симуляционных технологий;

- применение дистанционных образовательных технологий для передачи информации, организации различных форм интерактивной контактной работы обучающегося с преподавателем, в том числе вебинаров, которые могут быть использованы для проведения виртуальных лекций с возможностью взаимодействия всех участников дистанционного обучения, проведения семинаров, выступления с докладами и защиты выполненных работ, проведения тренингов, организации коллективной работы;

- применение дистанционных образовательных технологий для организации форм текущего и промежуточного контроля;

- увеличение продолжительности сдачи обучающимся инвалидом или лицом с ограниченными возможностями здоровья форм промежуточной аттестации по отношению к установленной продолжительности их сдачи:

- продолжительности сдачи зачёта или экзамена, проводимого в письменной форме, - не более чем на 90 минут;

- продолжительности подготовки обучающегося к ответу на зачёте или экзамене, проводимом в устной форме, - не более чем на 20 минут;

- продолжительности выступления обучающегося при защите курсовой работы - не более чем на 15 минут.

Программа составлена в соответствии с требованиями ФГОС ВО и учебным планом по направлению 05.03.06 "Экология и природопользование" и профилю подготовки "Экология и управление окружающей средой".

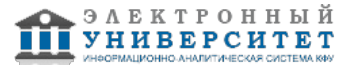

*Приложение 2 к рабочей программе дисциплины (модуля) Б1.В.16 Компьютерное картографирование*

## **Перечень литературы, необходимой для освоения дисциплины (модуля)**

Направление подготовки: 05.03.06 - Экология и природопользование Профиль подготовки: Экология и управление окружающей средой Квалификация выпускника: бакалавр Форма обучения: очное

Язык обучения: русский

Год начала обучения по образовательной программе: 2022

#### **Основная литература:**

1. Гвоздева, В. А. Базовые и прикладные информационные технологии: учебник / В. А. Гвоздева. - Москва: ФОРУМ: ИНФРА-М, 2020. - 384 с. - (Высшее образование). - ISBN 978-5-8199-0572-2. - Текст : электронный. - URL: https://znanium.com/catalog/product/1053944

(дата обращения: 26.02.2020). - Режим доступа: по подписке.

2.Лебедев, П. П. Картография : учебное пособие для вузов / Лебедев П. П. - Москва : Академический Проект, 2020. - 153 с. (Gaudeamus: Библиотека геодезиста и картографа) - ISBN 978-5-8291-2978-1. - Текст : электронный // ЭБС 'Консультант студента' : [сайт]. - URL : https://www.studentlibrary.ru/book/ISBN9785829129781.html (дата обращения: 26.02.2020). - Режим доступа : по подписке.

3. Блиновская, Я. Ю. Введение в геоинформационные системы: учебное пособие / Я.Ю. Блиновская, Д.С. Задоя. - 2-е изд. - Москва: ФОРУМ: ИНФРА-М, 2019. - 112 с. - (Высшее образование: Бакалавриат). - ISBN 978-5-00091-115-0. - Текст: электронный. - URL: https://znanium.com/catalog/product/1029281 (дата обращения: 26.02.2020). - Режим доступа: по подписке.

4. Основы пространственного анализа в растровых ГИС: учебно-методическое пособие / сост.: А. А. Савельев, С. С. Мухарамова, Н. А. Чижикова, А. Г. Пилюгин. - Казань: Казанский университет, 2015. - 59 с. - Текст: электронный. - Режим доступа: открытый. - URL:

https://dspace.kpfu.ru/xmlui/bitstream/handle/net/149836/gisprogDoc2015\_A5.pdf?sequence=1&isAllowed=y (дата обращения: 26.02.2020). - Режим доступа: открытый.

#### **Дополнительная литература:**

1.Голицына, О. Л. Базы данных: учебное пособие / О. Л. Голицына, Н. В. Максимов, И. И. Попов. - 4-е изд., перераб. и доп. - Москва: ФОРУМ: ИНФРА-М, 2020. - 400 с. - (Высшее образование: Бакалавриат). - ISBN 978-5-00091-516-5. - Текст: электронный. - URL: https://znanium.com/catalog/product/1053934

(дата обращения: 26.02.2020). - Режим доступа: по подписке.

2. Ловцов, Д.А. Геоинформационные системы : учебное пособие / Д.А. Ловцов, А.М. Черных. - Москва : РАП, 2012. - 192 с. - ISBN 978-5-93916-340-8. - Текст : электронный. - URL: https://znanium.com/catalog/product/517128 (дата обращения: 26.02.2020). - Режим доступа: по подписке.

3. Заров, Е. А. Основы работы в программе Quantum-GIS : учебно-методическое пособие / Е. А. Заров. - Ханты-Мансийск : ЮГУ, 2018. - ISBN 978-5-9611-0133-1. - Текст : электронный // Лань : электронно-библиотечная система. - URL: https://e.lanbook.com/book/148990 (дата обращения: 14.07.2023). - Режим доступа: для авториз. пользователей.

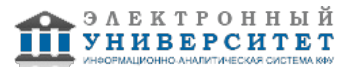

4. Жуковский, О. И. Геоинформационная система QGIS : учебно-методическое пособие / О. И. Жуковский. - Москва : ТУСУР, 2018. - 81 с. - Текст : электронный // Лань : электронно-библиотечная система. - URL: https://e.lanbook.com/book/313211 (дата обращения: 12.07.2023). - Режим доступа: для авториз. пользователей.

*Приложение 3 к рабочей программе дисциплины (модуля) Б1.В.16 Компьютерное картографирование*

# **Перечень информационных технологий, используемых для освоения дисциплины (модуля), включая перечень программного обеспечения и информационных справочных систем**

Направление подготовки: 05.03.06 - Экология и природопользование

Профиль подготовки: Экология и управление окружающей средой

Квалификация выпускника: бакалавр

Форма обучения: очное

Язык обучения: русский

Год начала обучения по образовательной программе: 2022

Освоение дисциплины (модуля) предполагает использование следующего программного обеспечения и информационно-справочных систем:

Операционная система Microsoft Windows 7 Профессиональная или Windows XP (Volume License)

Пакет офисного программного обеспечения Microsoft Office 365 или Microsoft Office Professional plus 2010 Браузер Mozilla Firefox

Браузер Google Chrome

Adobe Reader XI или Adobe Acrobat Reader DC

Kaspersky Endpoint Security для Windows

Учебно-методическая литература для данной дисциплины имеется в наличии в электронно-библиотечной системе "ZNANIUM.COM", доступ к которой предоставлен обучающимся. ЭБС "ZNANIUM.COM" содержит произведения крупнейших российских учёных, руководителей государственных органов, преподавателей ведущих вузов страны, высококвалифицированных специалистов в различных сферах бизнеса. Фонд библиотеки сформирован с учетом всех изменений образовательных стандартов и включает учебники, учебные пособия, учебно-методические комплексы, монографии, авторефераты, диссертации, энциклопедии, словари и справочники, законодательно-нормативные документы, специальные периодические издания и издания, выпускаемые издательствами вузов. В настоящее время ЭБС ZNANIUM.COM соответствует всем требованиям федеральных государственных образовательных стандартов высшего образования (ФГОС ВО) нового поколения.

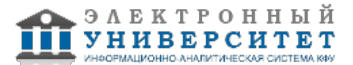